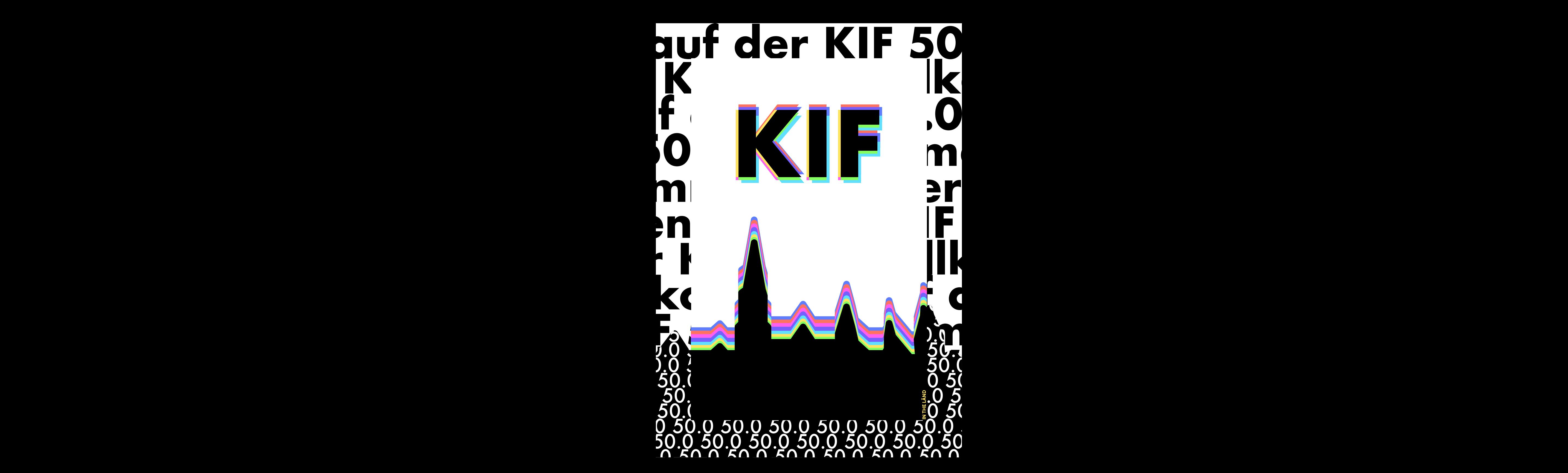

*i*llkomme

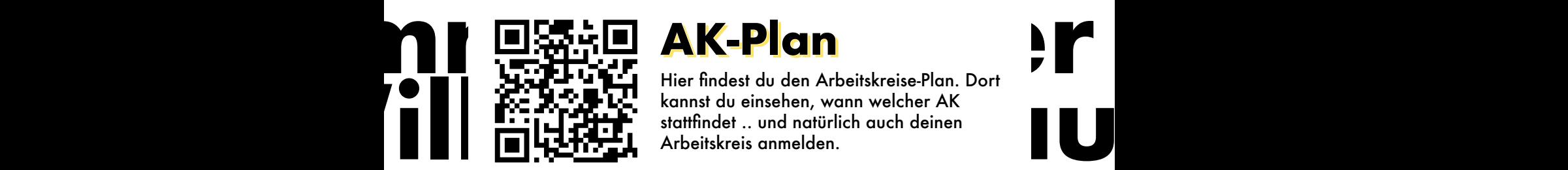

### **AK-Plan**

**Williams of the Constraints of the Constraints of the Constraints of the Constraints of the Statifinder ... und natürlich auch deinen<br>
The Little Little Arbeitskreis anmelden.<br>
The Little Arbeitskreis anmelden.** Hier findest du den Arbeitskreise-Plan. Dort kannst du einsehen, wann welcher AK stattfindet .. und natürlich auch deinen Arbeitskreis anmelden.

### $\blacksquare$   $\blacksquare$   $\blacks$ **50.0**

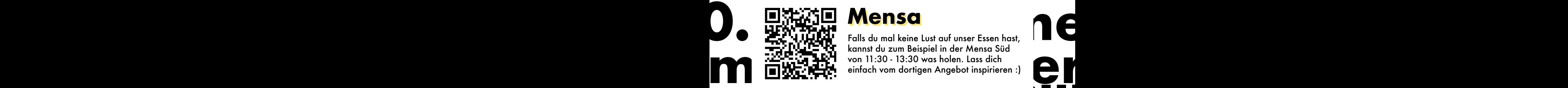

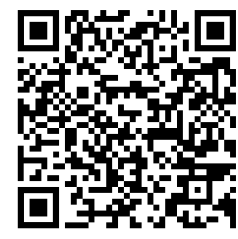

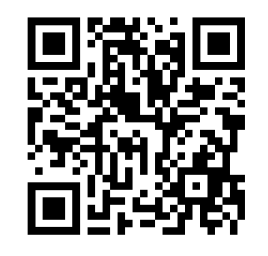

**Willkommen auf der KIF 50.0**

### **Wiki**

**WEREN WARE IT:** Informationen (und vieles mehr ;) ). Wenn<br>  $\begin{bmatrix}\n\bullet & \bullet & \bullet & \bullet \\
\bullet & \bullet & \bullet & \bullet \\
\bullet & \bullet & \bullet & \bullet\n\end{bmatrix}$  du mal nicht weiter weißt, findest du dort<br>  $\begin{bmatrix}\n\bullet & \bullet & \bullet \\
\bullet & \bullet & \bullet & \bullet\n\end{bmatrix}$  sicher alles, was du brauchs Im KIF-Wiki findest du alle relevanten Informationen (und vieles mehr ;) ). Wenn du mal nicht weiter weißt, findest du dort sicher alles, was du brauchst. Sonst frag :)

### **Mensa**

**Williams and Street Countries and Street Countries and Street Countries and Street Countries and Street Countries and Street Countries and Street Countries and Street Countries and Street Countries and Street Countries an** Falls du mal keine Lust auf unser Essen hast, kannst du zum Beispiel in der Mensa Süd von 11:30 - 13:30 was holen. Lass dich einfach vom dortigen Angebot inspirieren :)

### **Willet School School School School School School School School School School School School School School School School School School School School School School School School School School School School School School Scho Hörsaal-Finder**

**WILLIAM OF AN ARTICLE SERVICE STATES AND SERVICE STATES SERVICE STATES SERVICE STATES SERVICE STATES AND ARTICLE STATES OF A REPORT OF A REPORT OF A REPORT OF A REPORT OF A REPORT OF A REPORT OF A REPORT OF A REPORT OF A** Dieses super praktische Online-Tool der Uni Ulm lässt dich nach allen Hörsälen und Seminarräumen suchen und zeigt deren Standort an.

### **Matrix-Fragen**

**KC** Dirigil Matrix-Fragen in Construction **Wenn's mal super dringend ist, nimm den**<br> **Wenn's mal super dringend ist, nimm den**<br> **Wenn's mal super dringend ist, nimm den** In diesem Matrix-Channel kannst du jederzeit Fragen an die Orga stellen. Wenn's mal super dringend ist, nimm den Kontakt, der rechts aufgeführt ist :)

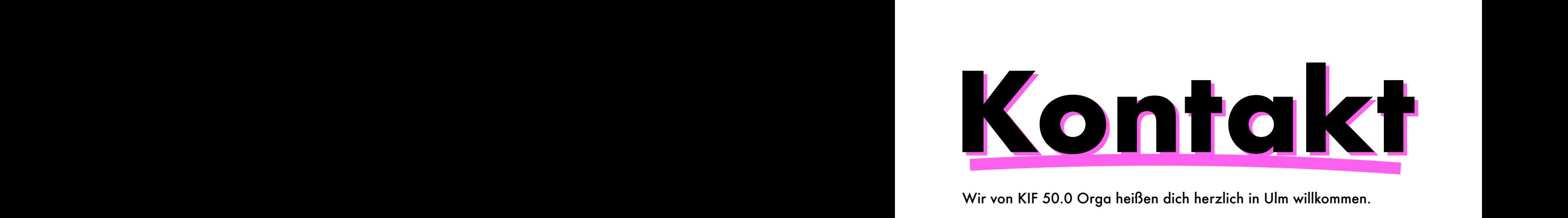

Wir von KIF 50.0 Orga heißen dich herzlich in Ulm willkommen.

Wir freuen uns sehr, wieder hier eine KIF auszurichten und sind schon auf eine interessante, lustige und vor allem produktive KIF gespannt. Wir freuen u<br>auf eine inter<br>Wenn du irge

Wenn du irgendetwas brauchst, melde dich gerne :) Wenn du irgendetwas brauchst, melde dich gerne :)<br>Liebe Grüße,<br>Das Orga Team

Liebe Grüße,

Das Orga Team

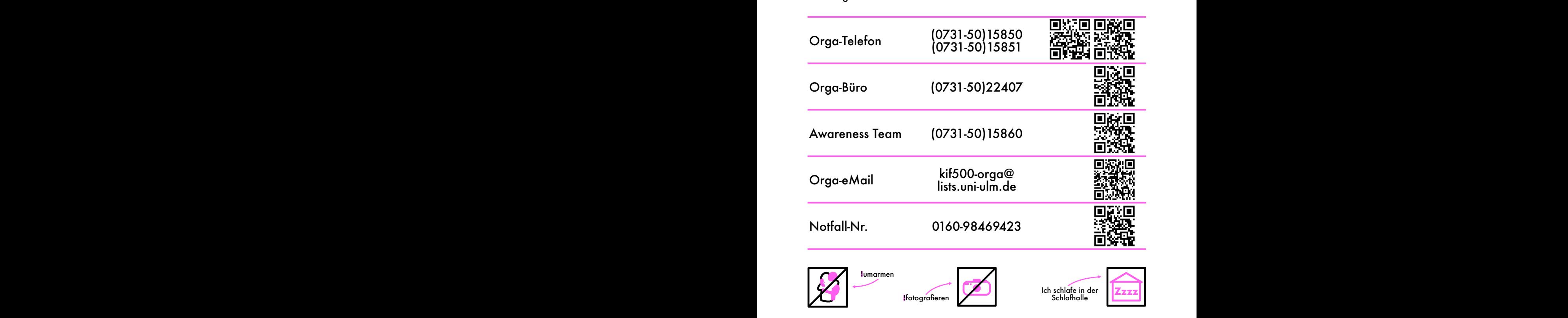

### **Uni Ulm ?**

Die Universität Ulm wurde 1967 als jüngste Uni von THE LÄND gegründet. Aktuell haben wir ca. 10.000 Studierende, verteilt über 60 Studiengänge.

An unserer Uni ist vor allem der naturwissenschaftliche Zweig stark, wobei wir Infos uns mit den Phychos um den zweiten Platz nach den Medis streiten.

Die Informatik ist bei uns in acht Institute unterteilt:

- Datenbanken und Informationssysteme
- Eingebettete Systeme/ Echtzeitsysteme
- Künstliche Intelligenz
- Medieninformatik
- Neuroinformatik
- Softwaretechnik und Programmiersprachen
- Theoretische Informatik
- Verteilte Systeme

An Info Studiengängen kann

normale Informatik, Software Engineering, Medieninfo, KI und Cognitive Systems gewählt werden (die letzten beiden nur im Master). Normale Info gibt's auch noch als Lehramt.

Website der Uni

#### Stadt Ulm ulm

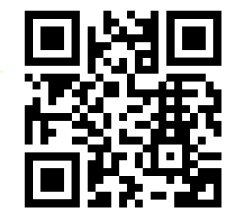

Wir Studies sind in Ulm durch die Studierendenvertretung (kurz StuVe) repräsentiert und damit eine Körperschaft des öffentlichen Rechts. Teil der StuVe sind auch alle Fachschaften, so auch die Fachschaft Informatik. Auf der KIF wirst du auch unser FS-Büro, das BeCI, kennenlernen. Dort findest du die Orga.

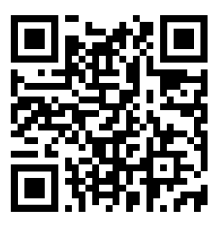

Infos zur StuVe

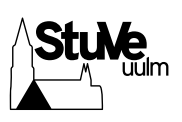

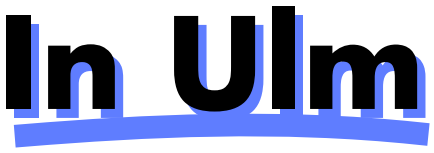

… um Ulm und um Ulm herum.

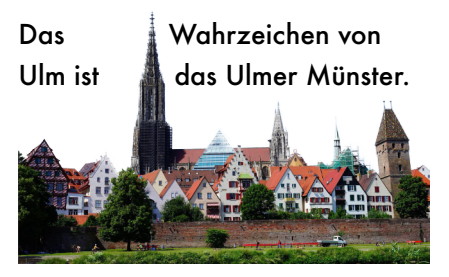

Der Grundstein dafür wurde 1377 gelegt und das im gotischen Baustil errichtete Gebäude wurde 1890 mit dem Kirchturm vollendet. Mit 181,54m hat das Ulmer Münster den größten Kirchturm der Welt sowie dreizehn Glocken, wovon zehn läutbar sind. Die Schwörglocke aus dem 14. Jh. ist die älteste Glocke des Münsters, welche nur am Schwörmontag geläutet wird.

Das traditionelle Ulmer Volksfest ist der Schwörmontag, welcher jedes Jahr am vorletzten Montag im Juli stattfindet und die

Schwörwoche beendet. Der Tag geht auf einen Streit im 14. Jh. zwischen Patriziern und den Zünften zurück, welcher mit dem "Großen Schwörbrief" gelöst wurde. Dieser garantierte allen Mitgliedern des Parlaments gleiches Stimmrecht. Am Schwörmontag findet ab 16 Uhr auch das Nabada statt, bei welchem sich viele Menschen mit allem was schwimmen kann auf der Donau befinden.

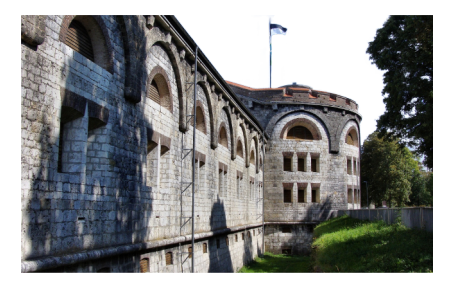

Die Bundesfestung Ulm war die größte Befestigung des 19. Jahrhunderts. Sie wurde von 1842-1859 gebaut und vom Deutschen Bund finanziert. Man kann verteilt in Ulm noch viele Überreste davon finden.

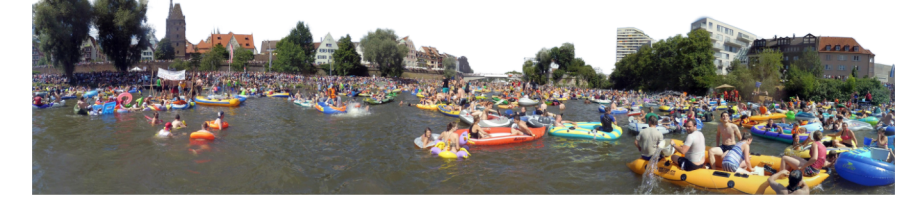

**Lageplan**

Die KIF 50.0 findet im südlichen Teil der Universität Ulm statt. Die Gebäudekreuze in denen AK's und die Plena stattfinden, sind lila umkreist. Auf der rechten Seite findest du einen genauen Lageplan, auf dem alle relevanten Räume eingezeichnet sind.

Die Stockwerke der Universität sind als Niveaus durchnummeriert. Die Nummer wird mit höherem Stockwerk größer.

eingezeichnet, zu welchem Niveau dieser führt.

Anhand der Nummer des Seminarraums erkennst du, in welchem Niveau dieser ist: Die erste Zahl der Raumnummer steht für das Niveau. So ist Raum 121 in Niveau 1 und Raum 2001 in Niveau 2.

Die Schlafhalle liegt auf der Karte gesehen am oberen (nördlichen) Rand des Uni Geländes. Sie ist schnell zu Fuß zu erreichen.

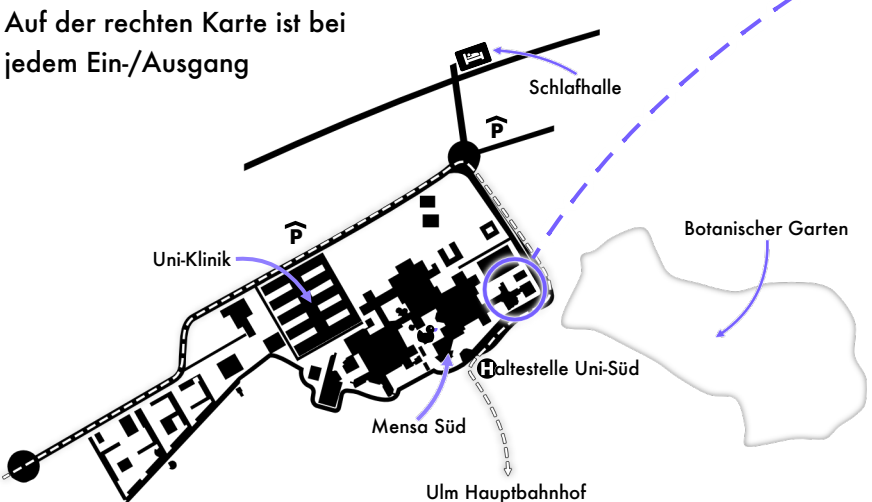

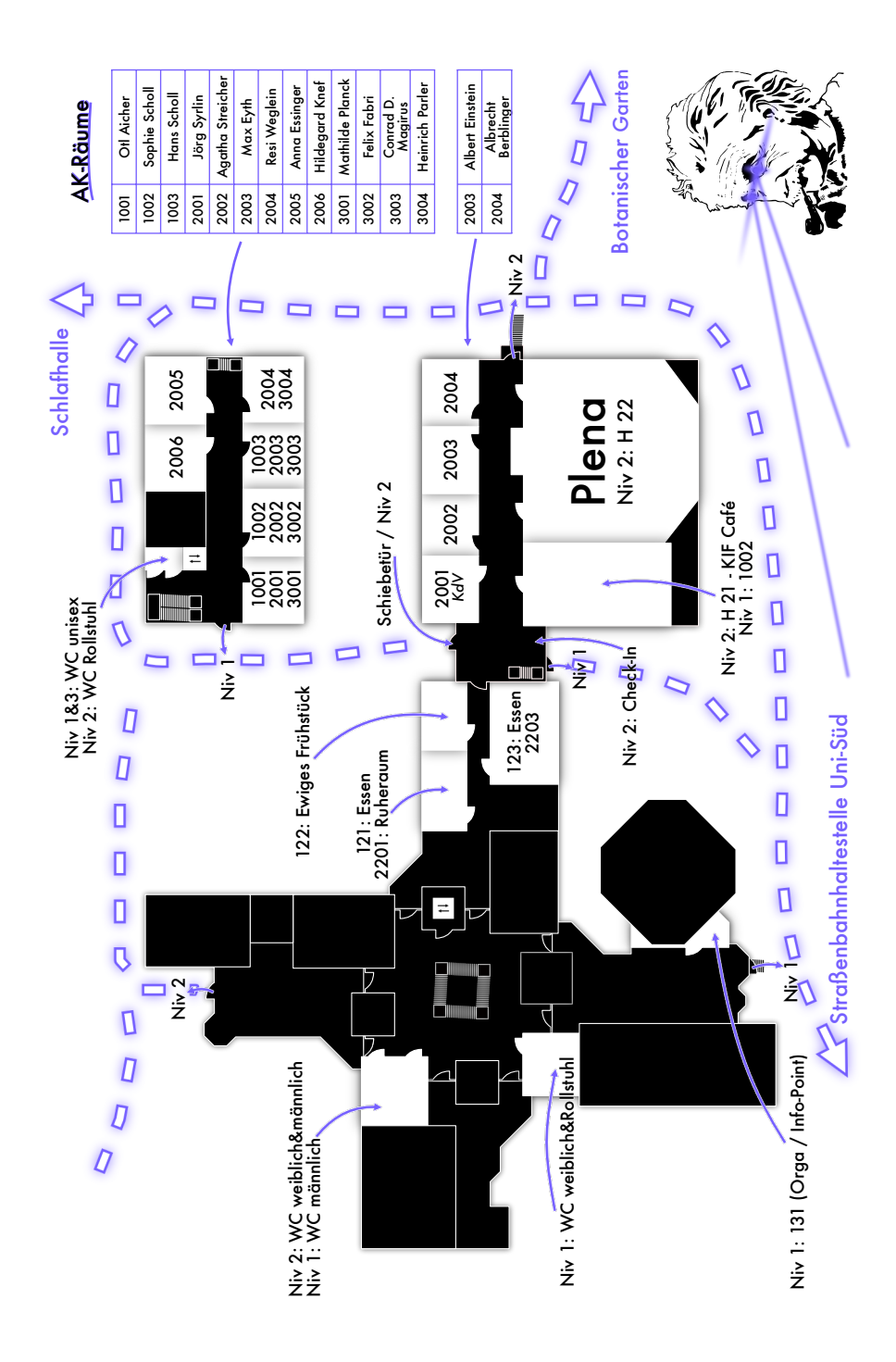

# **Zeitplan\***

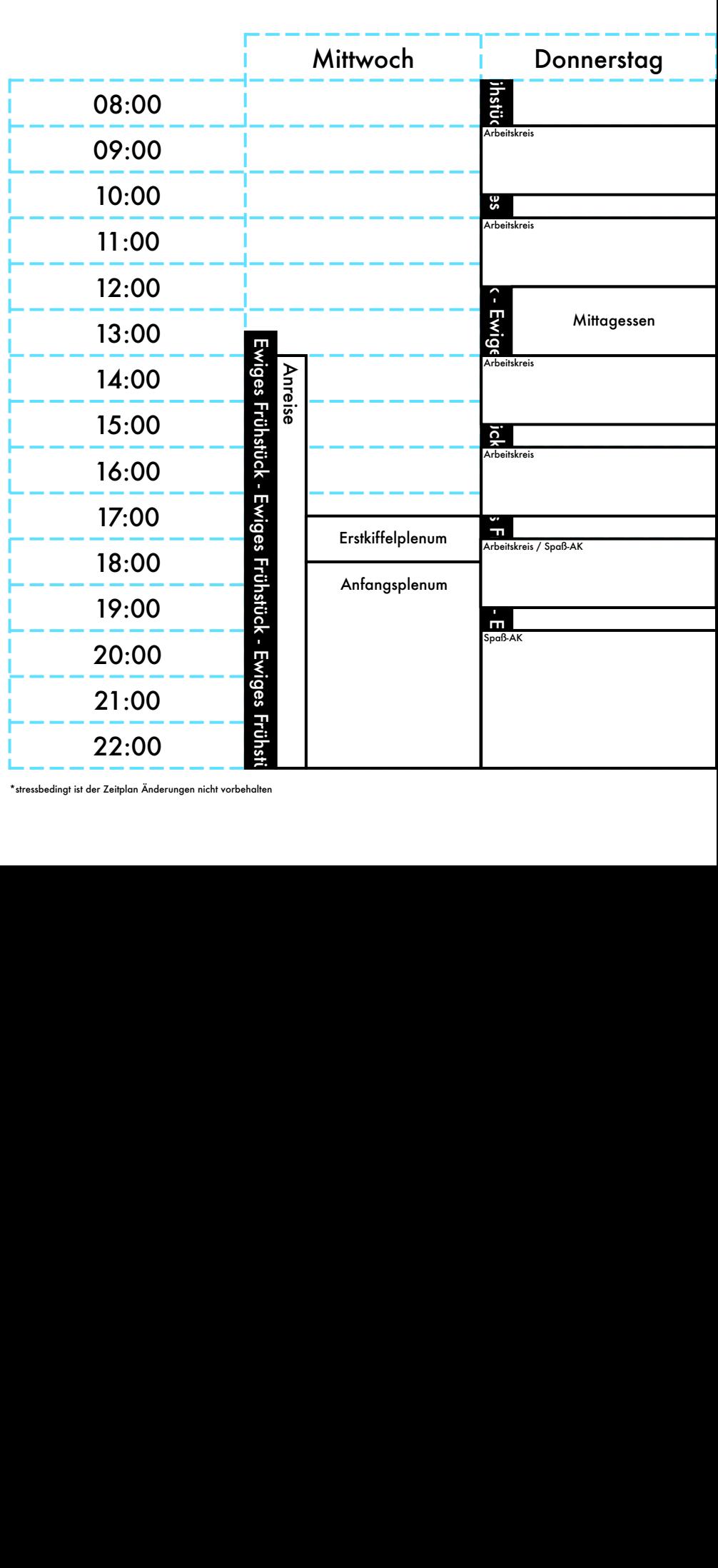

\*stressbedingt ist der Zeitplan Änderungen nicht vorbehalten

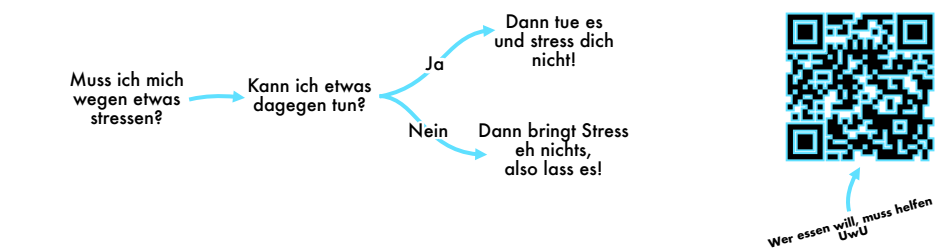

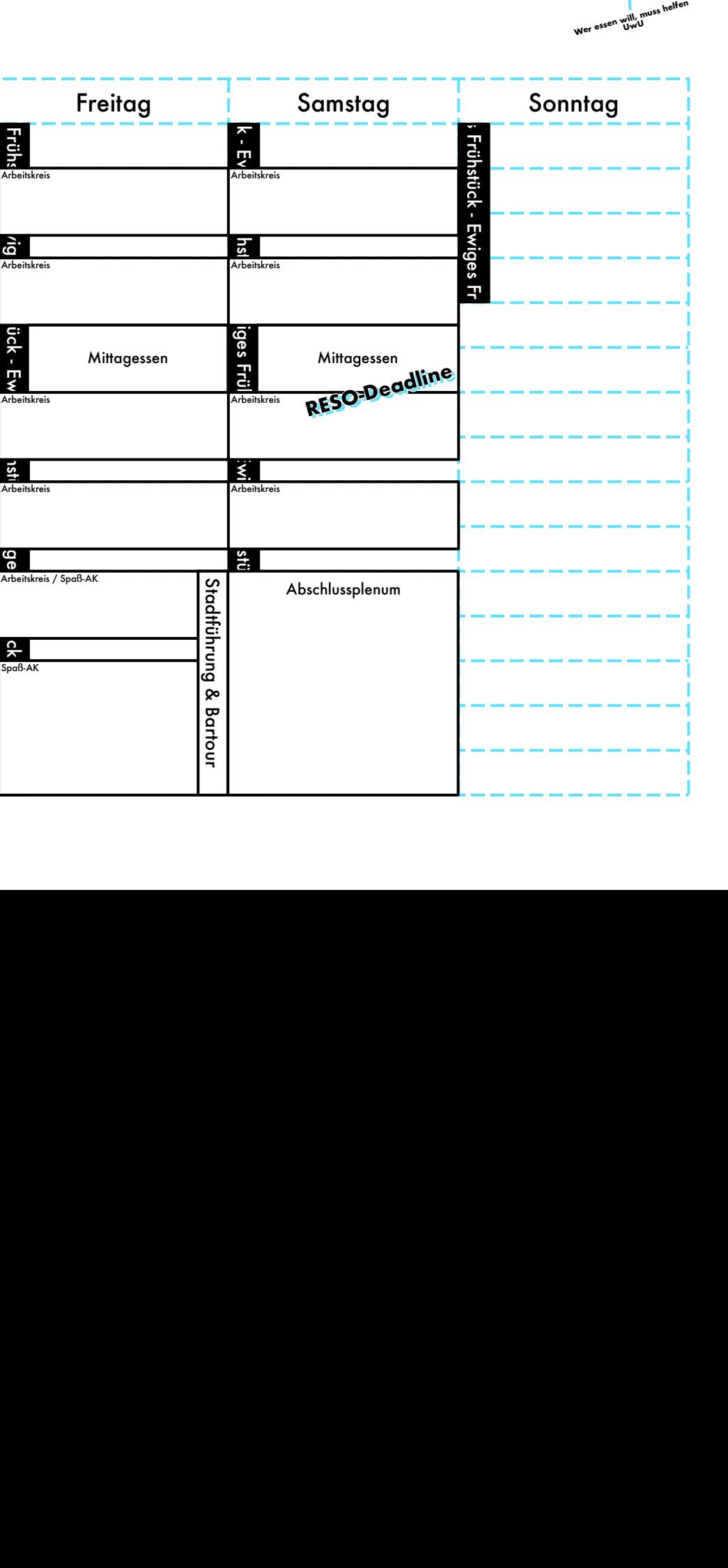

### **VIEL ERFOLG**  BEIM HIRNEN. **#KIF.ROCKS \*** WIEL ERFOLG \* **BEIM NUMERS** WILLIAN COMPANY

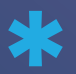

Du hast Lust mit Herzblut und Hirnschmalz maßgeschneiderte Softwarelösungen zu schaffen, mit deren Passgenauigkeit wir die Erwartungen unserer Kunden immer wieder übertreffen? Du möchtest gemeinsam durchstarten und dich weiterentwickeln? Dann werde Teil unseres Teams! Wir sind eXXcellent solutions. **William Street, South Street, South Street, South Street, South Street, South Street, South Street, South Street** Du hast Lust mit Herzblut und<br>
Hirnschmalz maßgeschneiderte<br>
Softwarelösungen zu schaffen,<br>
mit deren Passgenauigkeit wir<br>
die Erwartungen unserer Kunden<br>
immer wieder übertreffen?<br>
Du möchtect appeirannen Du möchtest gemeinsam<br>durchstarten und dich<br>weiterentwickeln?<br>Dann werde Teil unseres Teams! **Dann werde Teil unseres Teams!<br>Wir sind eXXcellent solutions.<br>THE SERIED STATED SOLUTION OF THE SERIED STATED SOLUTION OF THE SERIED SOLUTION OF THE SERIED STATED SOLUTION** 

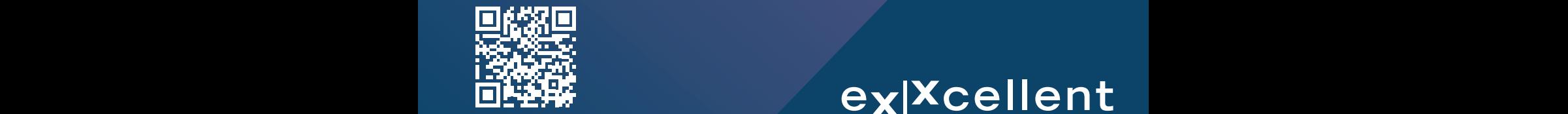

www.eXXcellent.de

## WILLIE WEILLIE<br>
WWW.eXXcellent.de<br>
Solutions

**William** 

**Willkommen auf der KIF 50.0** William ausgesehen syntage of the Consequent State of the Consequent State 50.000 million of the Consequent State 50.000 million of the Consequent State 50.000 million of the Consequent State 50.000 million of the Conseque So hätte das Handtuc<sup>h</sup>

**Wilder KIF 50.00 & Williams** 

**Million auf der Kirchen auf der Freising auf** der Freisingung auf

 $D_{\overline{a_s} \; w \overline{a_{r}} e} \frac{f_{\overline{a_s} t} v_{\overline{n_s} \overline{e_{r}}} l_{\overline{e_{r}} \overline{e_{r}}} }{h_{\overline{e_{r}} e_{r}}}$ 

Leute worden .. aber Log<br>Was Wissen .. aber die<br>Was Wissen einfach nicht<br>List ... naja

 $\frac{D_{G_S}}{U_{G_S}}$   $\frac{D_{G_S}}{U_{G_S}}$   $\frac{U_{G_S}}{U_{G_S}}$   $\frac{U_{G_S}}{U_{G_S}}$   $\frac{U_{G_S}}{U_{G_S}}$   $\frac{U_{G_S}}{U_{G_S}}$   $\frac{U_{G_S}}{U_{G_S}}$   $\frac{U_{G_S}}{U_{G_S}}$   $\frac{U_{G_S}}{U_{G_S}}$ 

ausgesehen :/

William *State Regel der KIF ist, man redet mit allen Fachschaftlern, die Die erste Regel der KIF ist, man redet mit allen Fachschaftlern, die man kennt, über die KIF.* **zweite Regel der KIF ist, man redet man kennt, über die KIF.<br>
<b>Zweite Regel der KIF ist, man redet man kennt, über die KIF.**<br> **Die zweite Regel der KIF ist, man redet man kennt, über die KIF.**<br> **Ran kann sich diese Regel** 

**William Strategier Strategier Strategier Strategier Strategier Strategier Strategier Strategier Strategier Strategier Strategier Strategier Strategier Strategier Strategier Strategier Strategier Strategier Strategier Stra** 

KIF

50.0

In Ulm kann man Medieninfrormahtik studieren.

Willkommen d

man kennt, über die KIF.<br>Die zweite Regel der KIF ist, man redet mit allen Fachschaftlern, die man kennt, über die KIF. *Die zweite Regel der KIF ist, man redet mit allen Fachschaftlern, die man kennt, über die KIF.*

Wan kann sich diese Regeln mit folgender Eselsbrücke merken: Die zweite Regel ist die selbe wie die erste.<br>**Ein der Kiff 50.000 wird der Kiff 50.000** wie die erste. *Man kann sich diese Regeln mit folgender Eselsbrücke merken: Die*

#### **Willkommen William Street Street Street Street Street Street Street Street Street Street Street Street Street Street Street William CO Design and Department of the CO** Design and Department of the CO Design and Design and Design and Design and Design and Design and Design and Design and Design and Design and Design and Design and Design and De **WEIGHTHE WILLIAM** William 20.000 **and the CIF 50.000 WILLIAM AUF 50.0 M**<br>1990 - Johann auf der Kirchen auf der Kirchen auf der Kirchen auf der Kirchen auf der Kirchen auf der Kirchen auf Fachschaft Informatik<br>Verfasste Studierendenschaft c/o<br>Universität Ulm **50.0** Albert-Einstein-Allee 11<br>89081 Ulm Whiterstützt von **Die Staatschaff der Kirchen auf der Kirchen auf der Kirchen auf der Kirchen auf der Kirchen auf der Kirchen auf der Kirchen auf der Kirchen auf der Kirchen auf der Kirchen auf der Kirchen auf der Kirchen**  $getin \{\text{IT}\}$   $\bigoplus_{\text{int Poisson} \atop \text{underPoissoning}} \text{ex} |X \text{cellent} \bigoplus_{\text{solution}}$ **Willkommen auf der KIF 50.0 FACHSCHAFT INFORMATIK UNI-ULM** Fachschaft Informatik Verfasste Studierendenschaft c/o Universität Ulm Albert-Einstein-Allee 11 89081 Ulm *Unterstützt von*

 $v4.3.1$